**Übungen zu Systemprogrammierung 2** Ü1 – Interprozesskommunikation mit Sockets

Wintersemester 2023/24

Luis Gerhorst, Jonas Rabenstein, Eva Dengler, Dustin Nguyen, Christian Eichler, Jürgen Kleinöder

Lehrstuhl für Informatik 4 Friedrich-Alexander-Universität Erlangen-Nürnberg

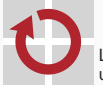

Lehrstuhl für Verteilte Systeme und Betriebssysteme

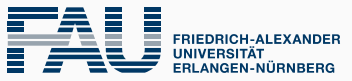

**TECHNISCHE FAKULTÄT** 

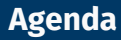

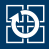

- [1.2 IPC-Grundlagen](#page-6-0)
- [1.3 Betriebssystemschnittstelle zur IPC](#page-15-0)
- [1.4 Ein-/Ausgabemechanismen](#page-22-0)
- [1.5 Gelerntes anwenden](#page-26-0)

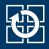

- [1.1 Organisatorisches](#page-3-0)
- [1.2 IPC-Grundlagen](#page-6-0)
- [1.3 Betriebssystemschnittstelle zur IPC](#page-15-0)
- [1.4 Ein-/Ausgabemechanismen](#page-22-0)
- [1.5 Gelerntes anwenden](#page-26-0)

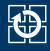

## <span id="page-3-0"></span>**Kontakt**

**Forum:** 

<https://fsi.informatik.uni-erlangen.de/forum/18>

- Tutoren: i4sp@cs.fau.de
- Organisatoren: i4sp-orga@cs.fau.de

# **Übungsbetrieb**

■ Rechnerübungen von SP1 und SP2 finden gemeinsam statt Termine siehe: <https://sys.cs.fau.de/lehre/current/sp2/uebung#termine>

# **GitLab-Repository**

- vgl. SP1 Ü0 "Einführung"
- /proj/i4sp1/bin/mkrepo und git

# **Programmieraufgaben**

- Durchgängige Verwendung von 64-Bit
- **Programmiersprache ISO C11**
- Betriebssystemstandard SUSv4 (= POSIX.1-2008)

## **Kompilieren & Linken**

- Standard-Flags in SP: -std=c11 -pedantic -Wall -Werror -D\_XOPEN\_SOURCE=700
	- Zum Debuggen zusätzlich -g
- In SP2 konsequente Benutzung von Makefiles

## **Ach, übrigens...**

## **Fehlerabfragen nicht vergessen!**

Wir wollen in SP *robuste* Programme schreiben.

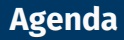

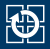

- [1.2 IPC-Grundlagen](#page-6-0)
- [1.3 Betriebssystemschnittstelle zur IPC](#page-15-0)
- [1.4 Ein-/Ausgabemechanismen](#page-22-0)
- [1.5 Gelerntes anwenden](#page-26-0)

<span id="page-6-0"></span>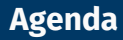

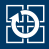

## [1.2 IPC-Grundlagen](#page-6-0)

[1.3 Betriebssystemschnittstelle zur IPC](#page-15-0)

- [1.4 Ein-/Ausgabemechanismen](#page-22-0)
- [1.5 Gelerntes anwenden](#page-26-0)

Ein **Server** ist ein Programm, das einen **Dienst** (*Service*) anbietet, der über einen Kommunikationsmechanismus erreichbar ist. Der Server ist (in der Regel) als normaler Benutzerprozess realisiert.

## **Client**

- 1. Schickt eine **Anforderung an einen Server**
- 2. Wartet auf eine Antwort

#### **Server**

- 1. **Akzeptiert Anforderungen**, die von außen kommen
- 2. **Führt** einen angebotenen **Dienst aus**
- 3. **Schickt** das **Ergebnis zurück** zum Sender der Anforderung

# **Kommunikation innerhalb eines Systems IPC-Grundlagen**

- **? Wie findet ein Client den gewünschten Dienstanbieter?**
	- Intuitiv: über dessen Prozess-ID

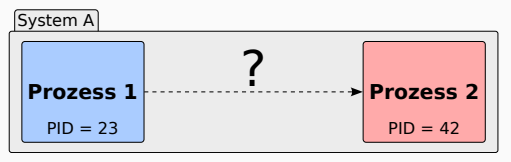

- **Problem:** Prozesse werden dynamisch erzeugt/beendet; PID ändert sich
- **Lösung:** Verwendung eines abstrakten "Namens" für den Dienst

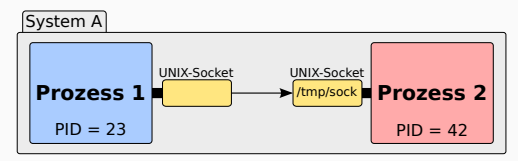

Prozess 2 ist über den Dienstnamen (hier: einen Dateinamen) erreichbar

## **? Wie findet ein Client nun den gewünschten Dienstanbieter?**

- $\blacksquare$  Über einen zweistufig aufgebauten "Namen":
	- 1. Identifikation des Systems innerhalb des Netzwerks
	- 2. Identifikation des Prozesses innerhalb des Systems
- Beispiel TCP/IP: eindeutige Kombination aus
	- 1. IP-Adresse (identifiziert Rechner im Internet)
	- 2. Port-Nummer (identifiziert Dienst auf dem Rechner)

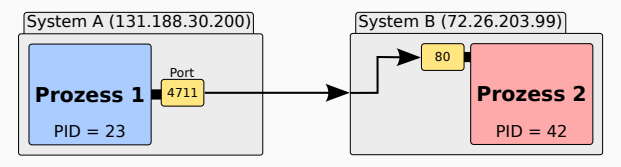

#### **IPv4**

- 32-Bit-Adressraum ( $\approx$  4 Milliarden Adressen)
- Notation: 4 mit . getrennte Byte-Werte in Dezimaldarstellung **z. B. 131.188.30.200**
- Nicht zukunftsfähig wegen des zu kleinen Adressraums

## **Nachfolgeprotokoll IPv6**

- 128-Bit-Adressraum ( $\approx$  3,4 · 10<sup>38</sup> Adressen)
- Notation: 8 mit : getrennte 2-Byte-Werte in Hexadezimaldarstellung
	- z. B. 2001:638:a00:1e:219:99ff:fe33:8e75
- In der Adresse kann einmalig :: als Kurzschreibweise einer Nullfolge verwendet werden
	- z. B. *localhost*-Adresse: 0:0:0:0:0:0:0:1 = ::1
- IP-Adressen sind nicht leicht zu merken
- ... und ändern sich, wenn man einen Rechner in ein anderes Rechenzentrum umzieht
- **Lösung:** zusätzliche Abstraktion durchs DNS-Protokoll

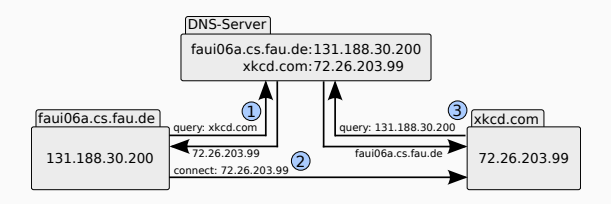

- 1. *Forward lookup*: Rechnername → IP-Adresse
- 2. Kommunikationsaufbau
- 3. *Reverse lookup* (im Beispiel optional): IP-Adresse  $\rightarrow$  Rechnername

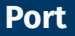

- Numerische Identifikation eines Dienstes innerhalb eines Systems
- Port-Nummer: 16-Bit-Zahl, d. h. kleiner als 65536
- Port-Nummern < 1024: *well-known ports*
	- Können nur von Prozessen gebunden werden, die mit speziellen Privilegien gestartet wurden (Ausführung als *root*)
	- $\blacksquare$  z. B. ssh = 22, smtp = 25, http = 80, https = 443
	- Liste der definierten Ports und Protokolle:
		- [https://en.wikipedia.org/wiki/List\\_of\\_TCP\\_and\\_UDP\\_port\\_numbers](https://en.wikipedia.org/wiki/List_of_TCP_and_UDP_port_numbers)
		- /etc/services ([services\(5\)](https://manpages.debian.org/stable/manpages/services.5.en.html))

## **Verbindungsorientiert (***Datenstrom/Stream***)**

- Gesichert gegen Verlust und Duplizierung von Daten
- Reihenfolge der gesendeten Daten bleibt erhalten
- Vergleichbar mit einer UNIX-Pipe allerdings bidirektional
- Implementierung: Transmission Control Protocol (TCP)

## **Paketorientiert (***Datagramm***)**

- Schutz vor Bitfehlern nicht vor Paketverlust oder -duplizierung
- Datenpakete können eventuell in falscher Reihenfolge ankommen
- Grenzen von Datenpaketen bleiben erhalten
- Implementierung: User Datagram Protocol (UDP)

# **Übertragung von Daten IPC-Grundlagen**

- Beim Austausch von binären Datenwörtern zwischen verschiedenen Rechnern muss Einigkeit über die verwendete *Byteorder* herrschen!
- Beispiel: *little endian* (z.B. x86) und *big endian* (z.B. SPARC, MIPS)

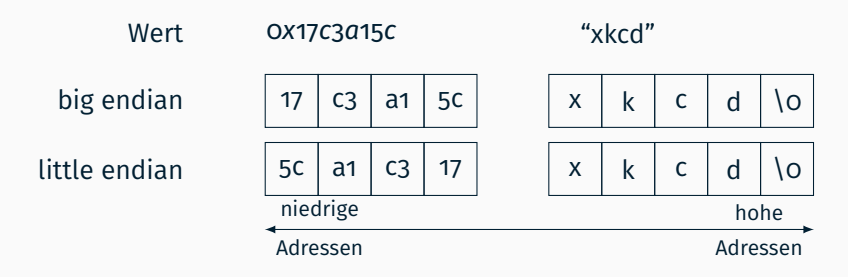

- **Definierter Standard:** Netzwerk-Byteorder = *big endian*
	- Konvertierung von Integer-Werten vor dem Senden und nach dem Empfangen nötig
- Keine Endianess falls byteweise interpretiert (ASCII, UTF-8)

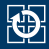

<span id="page-15-0"></span>[1.2 IPC-Grundlagen](#page-6-0)

## [1.3 Betriebssystemschnittstelle zur IPC](#page-15-0)

- [1.4 Ein-/Ausgabemechanismen](#page-22-0)
- [1.5 Gelerntes anwenden](#page-26-0)

- Generischer Mechanismus zur Interprozesskommunikation
- Implementierung ist abhängig von der jeweiligen Kommunikations-Domäne
	- Innerhalb des selben Systems: z. B. UNIX-Socket
		- $\rightarrow$  Adressierung über Dateinamen, Kommunikation über Speicher, Reihenfolge und Zustellung vom Betriebssystem sichergestellt
	- Über Rechnergrenzen hinweg: z. B. TCP/UDP-Socket
		- $\rightarrow$  Adressierung über IP-Adresse + Port, nachrichtenbasierte Kommunikation, Reihenfolge und Zustellung ggf. durch Protokollmechanismen sichergestellt (z. B. TCP)
- Beim Verbindungsaufbau sind die entsprechenden Parameter zu wählen
- Anschließende Verwendung unabhängig von Verbindungsart
	- ... egal, ob der Kommunikationspartner ein Prozess auf dem selben Rechner oder am anderen Ende der Welt ist

## Sockets werden mit dem Systemaufruf socket $(2)$  angelegt:

```
#include <sys/socket.h>
int socket(int domain, int type, int protocol);
```
- $\blacksquare$  domain, z. B.:
	- $-$  AF UNIX: UNIX-Domäne ( $\rightarrow$  lokal)
	- AF\_INET: IPv4-Domäne
	- AF\_INET6: IPv6-Domäne *(kompatibel zu IPv4, wenn vom OS unterstützt)*
- type innerhalb der gewählten Domäne:
	- $-$  SOCK\_STREAM: Stream-Socket ( $\sim$  TCP)
	- $-$  SOCK DGRAM: Datagramm-Socket ( $\rightsquigarrow$  UDP)
- protocol:
	- 0: Standard-Protokoll für gewählte Kombination (z. B. TCP/IP bei AF\_INET6 + SOCK\_STREAM)
- Ergebnis ist ein numerischer Socket-Deskriptor
	- Entspricht einem Datei-Deskriptor und unterstützt (bei Stream-Sockets) die selben Operationen:  $read(2)$ ,  $write(2)$ ,  $close(2)$ , ...

### $\blacksquare$  [connect\(2\)](https://manpages.debian.org/stable/manpages/connect.2.en.html) meldet Verbindungswunsch an Server:

```
int connect(int sockfd, const struct sockaddr *addr.
      socklen t addrlen);
```
- sockfd: Socket, über den die Kommunikation erfolgen soll
- addr: Beinhaltet "Namen" (bei uns: IP-Adresse und Port) des Servers
- **addrlen: Länge der konkret übergebenen addr-Struktur**
- connect() blockiert solange, bis der Server die Verbindung annimmt oder zurückweist
	- Mehr zum Server in der nächsten Übung
- Socket ist anschließend bereit zur Kommunikation mit dem Server
- Zum Ermitteln der Werte für die sockaddr-Struktur kann das DNS-Protokoll verwendet werden
- getaddrinfo( $3$ ) liefert die nötigen Werte:

```
int getaddrinfo(const char *node,
        const char *service,
        const struct addrinfo *hints,
        struct addrinfo **res);
```
- node gibt den DNS-Namen des Hosts an (oder die IP-Adresse als String)
- service gibt entweder den numerischen Port als String (z. B. "25" oder den Dienstnamen (z. B. "smtp", [getservbyname\(3\)](https://manpages.debian.org/stable/manpages/getservbyname.3.en.html)) an
- Mit hints kann die Adressauswahl eingeschränkt werden (z. B. auf IPv4-Sockets). Nicht verwendete Felder auf 0 bzw. NULL setzen.
- Ergebnis ist eine verkettete Liste von Socket-Namen; ein Zeiger auf das Kopfelement wird in \*res gespeichert
- Freigabe der Ergebnisliste nach Verwendung mit freeaddrinfo $(3)$

```
struct addrinfo {
   int ai_flags; // Flags zur Auswahl (hints)<br>int aifamily: // z. B. AF INET6
   int ai_family; // z. B. AF_INET6<br>int ai_socktyne: // z. B. SOCK STR
   int ai_socktype; // z. B. SOCK_STREAM<br>int ai_protocol: // Protokollnummer
  int ai_protocol; // Protokollnummer<br>socklen t ai addrlen: // Größe von ai ad
                            ai_addrlen: // Größe von ai_addr
  struct sockaddr *ai_addr; // Adresse für connect()<br>char *ai_canonname: // Offizieller Hostname
  char *ai_canonname; // Offizieller Hostname (FQDN)<br>struct addrinfo *ai_next: // Nächstes Listenelement oder
                                              struct addrinfo *ai_next; // Nächstes Listenelement oder NULL
};
```
■ ai\_flags relevant zur Anfrage von Auswahlkriterien (hints)

- AI\_ADDRCONFIG: Auswahl von Adresstypen, für die auch ein lokales Interface existiert (z. B. werden keine IPv6-Adressen geliefert, wenn der aktuelle Rechner gar keine IPv6-Adresse hat)
- $\blacksquare$  ai\_family, ai\_socktype, ai\_protocol für [socket\(2\)](https://manpages.debian.org/stable/manpages/socket.2.en.html) verwendbar
- $\blacksquare$  ai addr, ai addrlen für [connect\(2\)](https://manpages.debian.org/stable/manpages/connect.2.en.html) verwendbar

```
[basicstyle=\scriptsize\ttfamily]
struct addrinfo hints = {
  .ai_socktype = SOCK_STREAM, // Nur TCP-Sockets
  .ai family = AF UNSPEC, // Beliebige Adressfamilie
  .ai_flags = AI_ADDRCONFIG, // Nur lokal verfügbare Adresstypen
}; // C: alle anderen Elemente der Struktur werden implizit genullt
struct addrinfo *head;
getaddrinfo("xkcd.com", "80", &hints, &head);
// Fehlerbehandlung! Rückgabewert mit gai_strerror(3) auswerten, um
// Fehlerbeschreibung zu erhalten
// Liste der Adressen durchtesten
int sock;
struct addrinfo *curr;
for (curr = head; curr != NULL; curr = curr->ai_next) {
  sock = socket(curr->ai family, curr->ai socktype, curr->ai protocol);
 // Fehlerbehandlung!
  if (connect(sock, curr->ai_addr, curr->ai_addrlen) == 0)
    break;
  close(sock);
}
if (curr == NULL) {
  // Keine brauchbare Adresse gefunden :-(
}
// sock kann jetzt für die Kommunikation mit dem Server benutzt werden
```
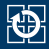

- <span id="page-22-0"></span>[1.2 IPC-Grundlagen](#page-6-0)
- [1.3 Betriebssystemschnittstelle zur IPC](#page-15-0)
- [1.4 Ein-/Ausgabemechanismen](#page-22-0)
- [1.5 Gelerntes anwenden](#page-26-0)

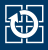

- Nach dem Verbindungsaufbau lässt sich ein Stream-Socket nach dem selben Schema benutzen wie eine geöffnete Datei
- Für Ein- und Ausgabe stehen verschiedene Funktionen zur Verfügung:
	- Ebene 2: POSIX-Systemaufrufe
		- $-$  arbeiten mit Dateideskriptoren ( $int$ )
	- Ebene 3: Bibliotheksfunktionen
		- greifen intern auf die Systemaufrufe zurück
		- wesentlich flexibler einsetzbar
		- $-$  arbeiten mit File-Pointern (FILE\*)

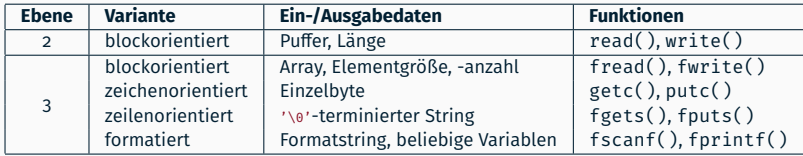

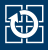

- Auf Grund ihrer Flexibilität eignen sich FILE \* für String-basierte Einund Ausgabe wesentlich besser
- Erstellen eines FILE\* für einen gegebenen Dateideskriptor: FILE \*fdopen(int fd, const char \*mode);
	- mode kann sein: "r", "w", "a", "r+", "w+", "a+"
	- "r": lesen, "w": abschneiden(truncate)+schreiben, "a": anhängen
	- $\blacksquare$   $\blacksquare$  : Zusatzbedeutung, s. [fopen\(3\)](https://manpages.debian.org/stable/manpages/fopen.3.en.html)
	- fd muss mit kompatiblem Modus geöffnet worden sein
- Schließen des erzeugten FILE\*: int fclose(FILE \*fp);
	- Darunterliegender Dateideskriptor wird dabei geschlossen
	- Kein zusätzlicher Aufruf von [close\(2\)](https://manpages.debian.org/stable/manpages/close.2.en.html)

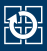

- FILE\* benutzen einen eigenen Pufferungsmechanismus
	- $\blacksquare$  Hat möglicherweise unerwünschtes Verhalten, wenn derselbe FILE $\star$  für Ein- und Ausgabe verwendet wird
- Zwei separate FILE\* für Empfangs- und Senderichtung erstellen
	- Socket-Deskriptor vorher duplizieren, da nicht mehrere FILE\* auf denselben Deskriptor verweisen dürfen

```
int sock = ...;
// FILE * fürs Empfangen erstellen
FILE *rx = fdopen(sock, "r");
// Duplikat des Socket-Deskriptors anlegen
int sock copy = dup(sock);
// FILE * fürs Senden erstellen
FILE *tx = fdonen(sockconv, "w");
```
Nach jeder geschriebenen Zeile mit  $f$ lush $(3)$  das Leeren des Zwischenpuffers erzwingen

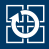

- <span id="page-26-0"></span>[1.1 Organisatorisches](#page-3-0)
- [1.2 IPC-Grundlagen](#page-6-0)
- [1.3 Betriebssystemschnittstelle zur IPC](#page-15-0)
- [1.4 Ein-/Ausgabemechanismen](#page-22-0)
- [1.5 Gelerntes anwenden](#page-26-0)

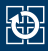

# **Mit Hilfe des Programms** *Netcat* **(nc, ncat) eine E-Mail an die eigene Adresse senden**

- Dialog mit dem Mail-Server live nachspielen
- Sonderbehandlung von Punkten am Zeilenanfang nachvollziehen

**Programm schreiben, welches Eingabe zeichenweise nach Groß- /Kleinschreibung konvertiert ausgibt**

- Eingaben werden von **stdin** eingelesen
- **Eingabeformat:**  $u'/u'$  <br/>beliebig viele zeichen>
- Ausgabe: alle Zeichen der Eingabe als Groß $(v_{u'})$  bzw. Kleinbuchstaben $(v_i)$